# **2024 Jump Start Summers Overview**

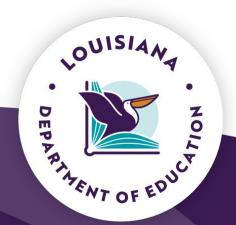

#### February 22, 2024

## **Jump Start Summers**

- The Jump Start Summers program will be available to launch summer training sessions for students to earn Carnegie credit aligned to <u>Fast</u> <u>Forward Pathways</u>, Jump Start 2.0 Coursework, statewide basic or <u>advanced credentials</u>, participate in work-based learning, and earn a student stipend for participation.
- The application to submit as a prospective or returning Jump Start Summers provider is now open.
- The application will close on March 18 at 5 p.m. The encumbered Supplemental Course Allocation (SCA) dollars can be used for this opportunity.

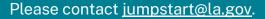

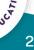

OUISIA

# **Jump Start Summers**

Jump Start Summers programs offer students the opportunity to:

- 1. earn academic Carnegie and/or dual enrollment credit during the summer aligned to <u>Jump Start</u> or <u>Fast Forward</u>;
- 2. earn statewide industry-based credentials (IBCs) in Jump Start Pathways adopted by the local school system;
- 3. engage in work-based learning by job shadowing and/or internship experiences or pre-apprenticeships/apprenticeships with at least one committed industry partner;
- 4. receive stipends based on attendance, engagement and achievement.

OUISIA

# **Jump Start Summers**

Students must receive a stipend, an academic Carnegie credit, job shadowing and/or internship activities, and the opportunity to test for a credential for the sessions they successfully complete.

All Carnegie unit courses must meet seat time requirements per Bulletin 741.

Funds may not be used to train instructors for the program.

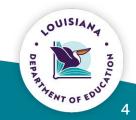

Please contact jumpstart@la.gov.

# **Jump Start Summers Application Access**

The JSS application is an electronic form and that is the only means of submitting your application.

The JSS Application can be found in EdLink. The district CTE supervisor with a MyLA account is the only person who will have access to the application.

If no MyLa has been created, click <u>here</u> and register using your district email.

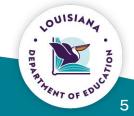

# **Application Access**

Once a staff ID is associated, follow the steps bellow:

Step 1: Go to link Edlink Self Registration.

Step 2: Click Request Permission (left-hand column).

**Step 3:** Select Organization code K12P.

**Step 4:** For this application you will select Supplemental Course Allocation.

Please contact jumpstart@la.gov.

**Step 5:** For this application you will need to select the District Role.

LOUIS/AMY DEPARTACE EDUCE

# **Application Access**

**Step 6:** You will type in your School System name.

**Step 7:** Select the checkbox of the permission you want (as many as apply).

**Step 8:** Enter any justification as needed.

**Step 9:** Once the request is submitted you will need to wait until an Approving Director approves or rejects your request.

If you encounter issues once registered, close all browser pages and login again.

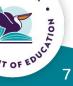

# **Application Overview**

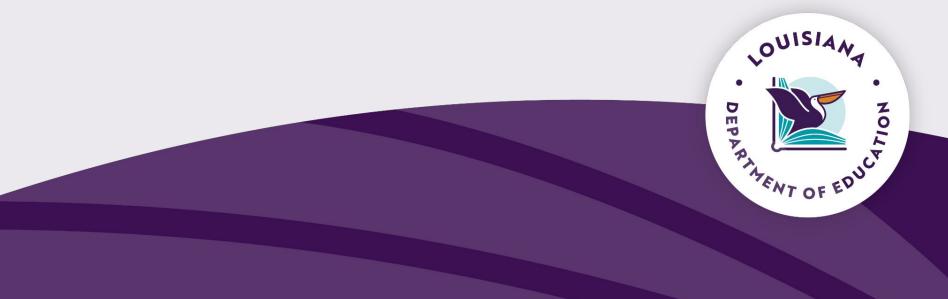

# **General Program**

|                     |                     | Gener | al Prograr | n 1 Data: Manufacturir   | ng             |        |
|---------------------|---------------------|-------|------------|--------------------------|----------------|--------|
| Select Program Type | Manufacturing       |       | ~          | Select Program Alignment | Jump Start 2.0 |        |
| egin Program Date:  | 06/07/2023          |       |            | End Program Date:        | 06/29/2023     |        |
|                     |                     | Save  |            |                          |                | Delete |
| Hide                | comatically from th |       |            |                          |                |        |
|                     |                     |       |            |                          |                |        |
|                     |                     |       |            |                          |                | LOUIS  |

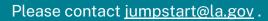

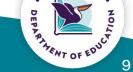

# **Carnegie Unit**

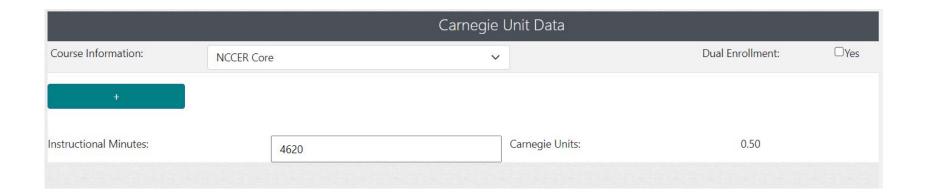

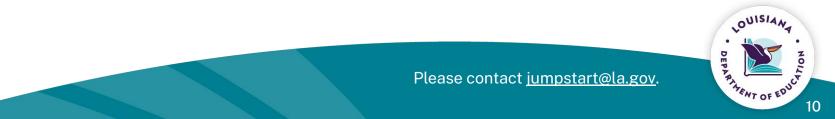

### **IBC**

| Complete a pre-requisite requirement for a State Focus List IBC<br>Complete an Internship Only<br>Complete required Dual Enrollment course necessary for a Fast Forward Associate Degree or Fast Forward Pre-Apprenticeship<br>List the pre-requisite requirement and the corresponding State Focus List IBC<br>IBC Information: NCCER Pipefitting Level 1<br>IBC Information: NCCER Electrical Level 1<br>Provide Prerequisite items. |        |
|----------------------------------------------------------------------------------------------------|--------|
| Complete an Internship Only<br>Complete required Dual Enrollment course necessary for a Fast Forward Associate Degree or Fast Forward Pre-Apprenticeship<br>List the pre-requisite requirement and the corresponding State Focus List IBC<br>IBC Information: NCCER Pipefitting Level 1<br>IBC Information: NCCER Electrical Level 1<br>+ Provide Prerequisite items.                                                                  |        |
| Complete required Dual Enrollment course necessary for a Fast Forward Associate Degree or Fast Forward Pre-Apprenticeship List the pre-requisite requirement and the corresponding State Focus List IBC IBC Information: NCCER Pipefitting Level 1 IBC Information: NCCER Electrical Level 1  Provide Prerequisite items.                                                                                                    |        |
| List the pre-requisite requirement and the corresponding State Focus List IBC   IBC Information:   NCCER Pipefitting Level 1     IBC Information:   NCCER Electrical Level 1     +   Provide Prerequisite items.                                                                                                    |        |
| IBC Information: NCCER Electrical Level 1                                                                                                    |        |
| +<br>Provide Prerequisite items.                                                                                                    | Delete |
| + Provide Prerequisite items. NCCER Core is a prerequisite for these two courses/credentials.                                                                                                    | Delete |
| NCCER Core is a prerequisite for these two courses/credentials.                                                                                                    |        |
|                                                                                                    |        |
|                                                                                                    |        |
|                                                                                                    |        |
|                                                                                                    | OUISIA |
|                                                                                                    |        |
|                                                                                                    |        |
|                                                                                                    | 2      |

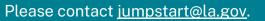

# **Work Based Learning**

|                              | Work Based Learning Requirement |                           |  |
|------------------------------|---------------------------------|---------------------------|--|
|                              | Total Work Based Learning Hours | Industry Partner Name(s)  |  |
| In-Person Job Shadowing      | 16                              | Turner Industries and ISC |  |
| n-Person Internship          | 0                               |                           |  |
| Virtual Job Shadowing        | 0                               |                           |  |
| Virtual Internship           | 0                               |                           |  |
| In-Person Pre-Apprenticeship | 0                               |                           |  |
| n-Person Apprenticeship      | 0                               |                           |  |

Total Work-based Learning Hours for Program must 16 be at least 16 hours:

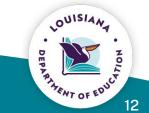

Please contact jumpstart@la.gov.

# **Student Stipends**

|                                | Student Stipends |  |
|--------------------------------|------------------|--|
| Students will attempt to:      |                  |  |
| Hourly Wage Flat Rate Variable |                  |  |
|                                |                  |  |
|                                | Budget           |  |

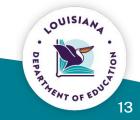

#### Please contact jumpstart@la.gov.

# Budget

|                                                       |     | Budget                  |        |
|-------------------------------------------------------|-----|-------------------------|--------|
|                                                       |     | Total                   |        |
| Total Materials Cost per student                      |     |                         |        |
| Total Job Shadowing/Internship/Tuition Cost per stude | ent |                         |        |
| Total Testing Cost per student                        |     |                         |        |
| Total Transportation Cost per student                 |     |                         |        |
|                                                       |     |                         |        |
| Is Instructor 12 Month AG Teacher                     |     |                         |        |
| Total Cost per Instructor                             |     | Number of               |        |
|                                                       |     | Instructors             | 93<br> |
| Total Instructor Budget:                              | 0   |                         |        |
| Projected Number of Students                          |     | Stipened Per<br>Student | 300    |
| Total Cost Per Student including materials, Job       | 0   | Total Student           | 0      |
| shadowing/Internship/Tuition, testing, and internship |     | Budget                  |        |
| Total Program Transportation Cost                     |     | Total Program<br>Cost:  | 0      |

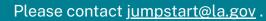

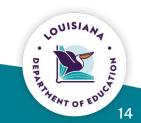

# **Closing Considerations**

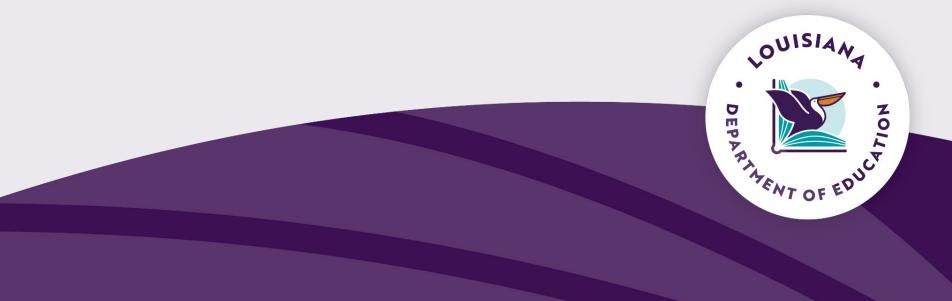

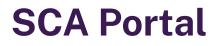

School systems must log into the <u>SCA Portal</u> to ensure accuracy of all data by 5 p.m. on March 11.

Once the reallocation process has been completed by the finance department, no changes will be made.

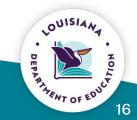

### **SCA Portal demonstration**

SCA Portal

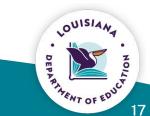

Please contact <u>SCA@la.gov</u>.

# **Questions?**

# jumpstart@la.gov sca@la.gov

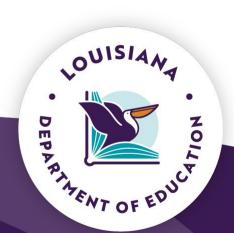